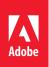

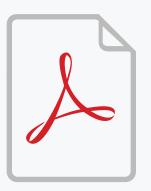

This document requires a digital signature to complete your Adobe Sign signature process. Please open the PDF in Adobe Acrobat or Reader version XI (11) or later.

Once you successfully sign the document in Adobe Reader or Acrobat with a digital certificate, the signature process will be complete.

## Get Adobe Reader